## **GMT-3 QUICK REFERENCE 1**

#### FILTERING OF 1-D AND 2-D DATA:

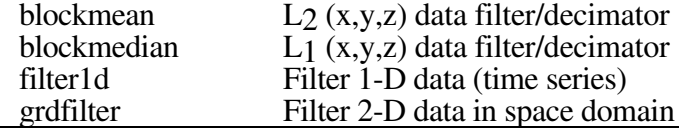

#### PLOTTING OF 1-D and 2-D DATA:

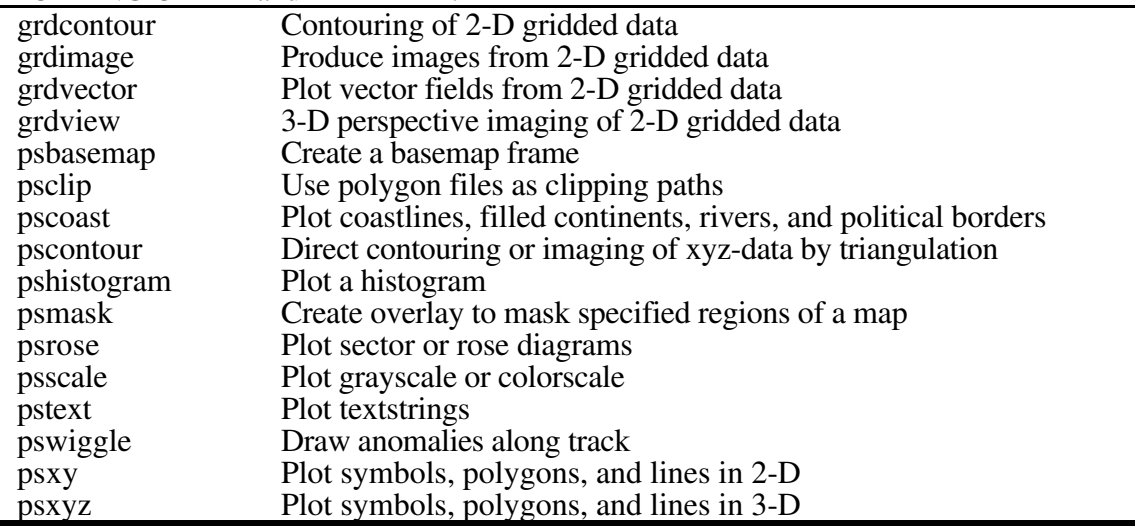

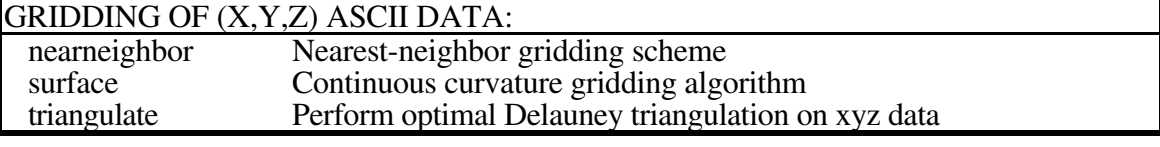

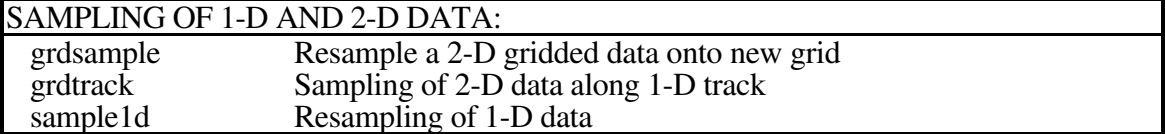

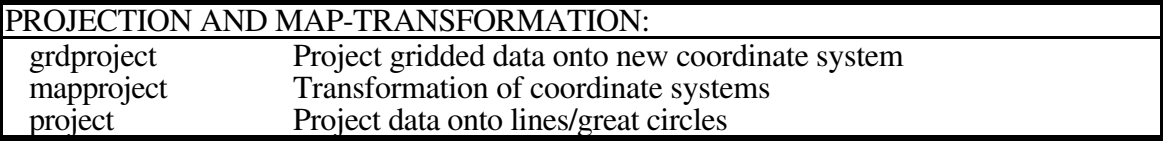

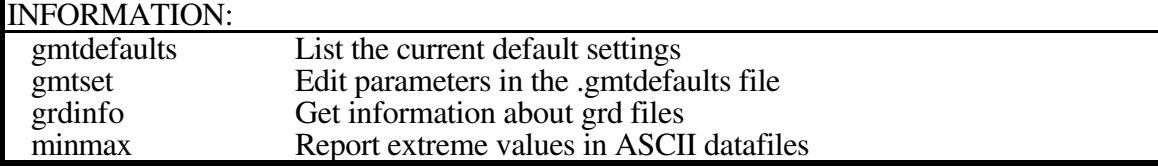

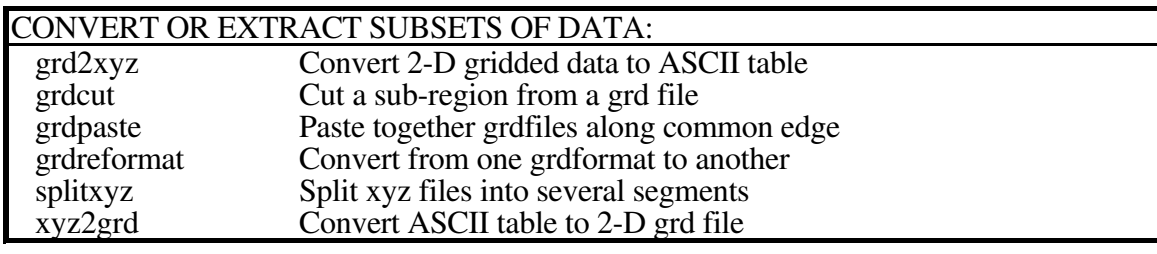

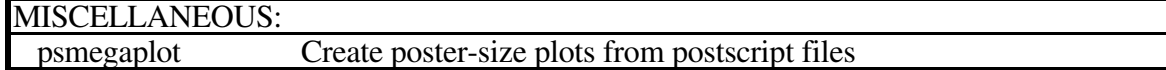

# **GMT-3 QUICK REFERENCE 2**

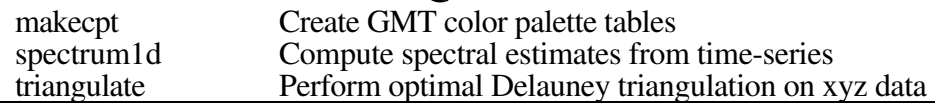

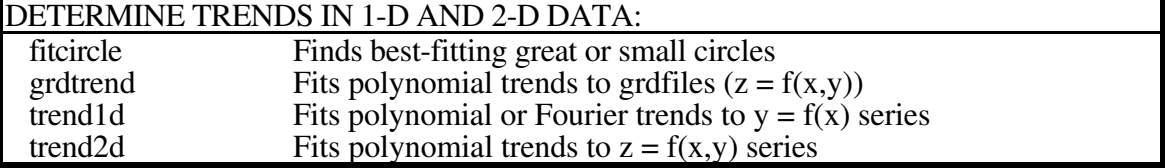

### OTHER OPERATIONS ON 2-D GRIDS:

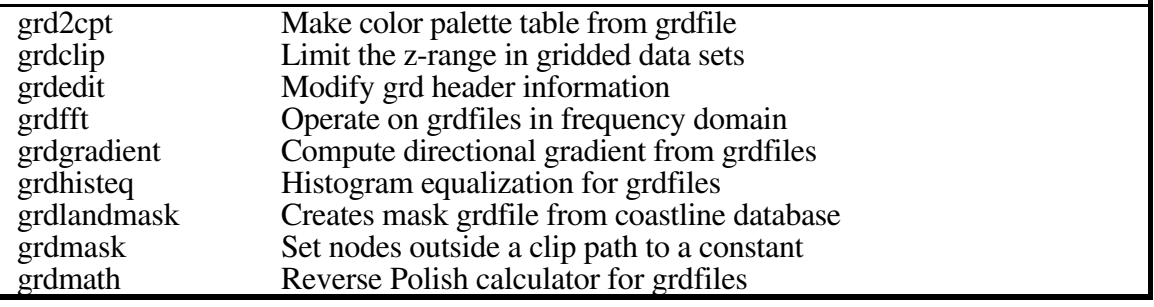

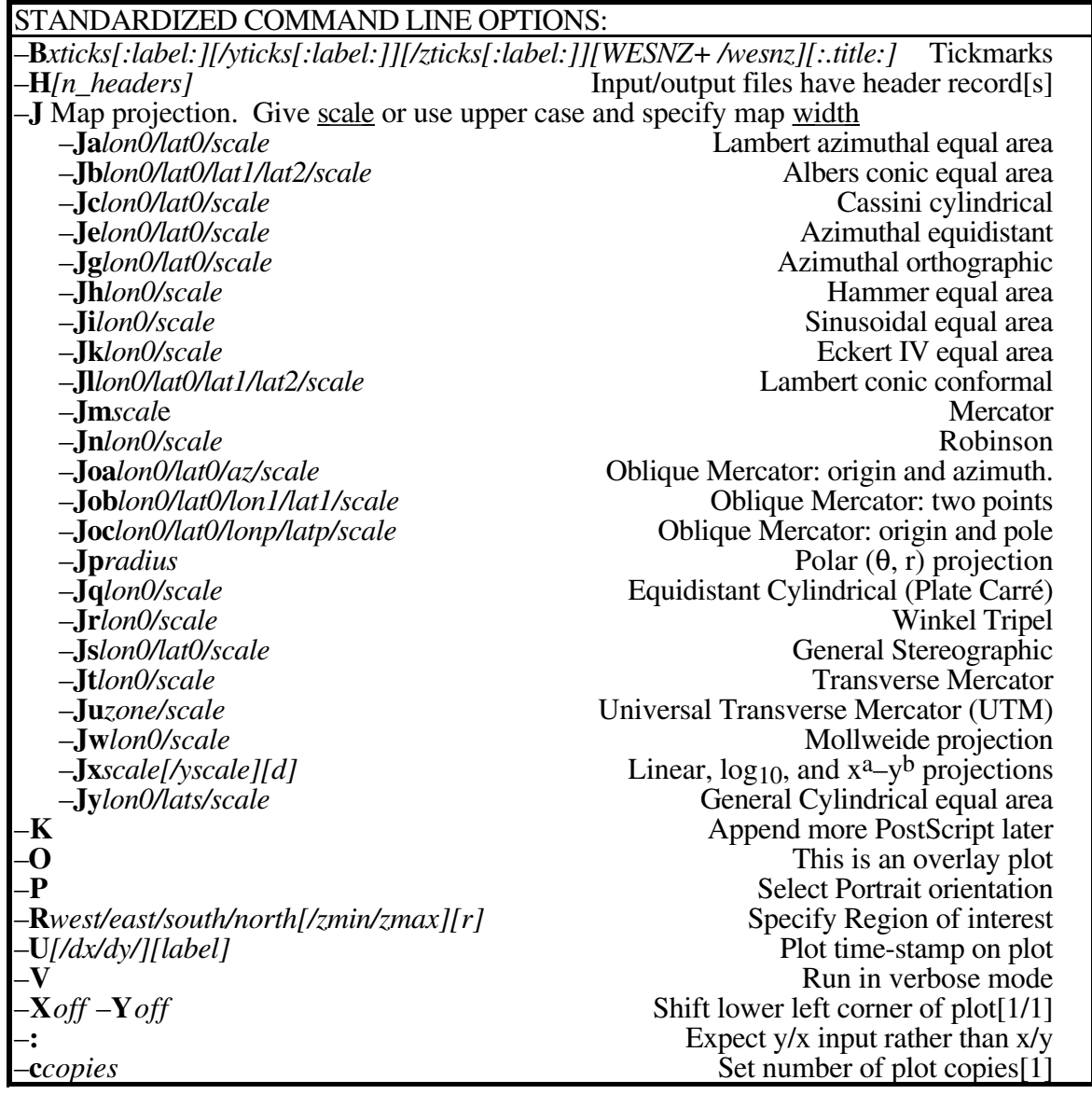